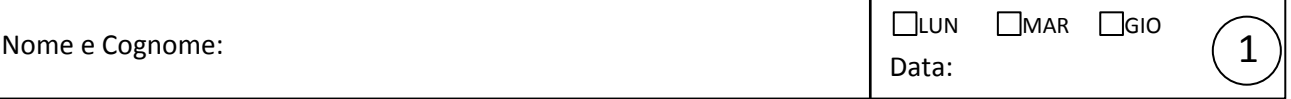

## Uso dei multimetri e partitore di tensione

Tutte le misure devono ovviamente essere corredate da unità di misura e incertezza, da valutare secondo la vostra sensibilità di sperimentatori! Tutti gli errori devono essere debitamente determinati e propagati quando necessario!

- 1. Misurate la d.d.p. *V*<sub>0</sub> prodotta dal generatore "a circuito aperto" (cioè senza nessun "carico" se non lo strumento di misura) usando sia il multimetro digitale che quello analogico. Ricordate di selezionare i corretti fondo-scala prima di collegare gli strumenti al generatore e fate attenzione alla polarità dei collegamenti (la boccola nera del generatore si trova a potenziale minore e va collegata al "COM" oppure al "=" dello strumento di misura).
- 2. Misurate con il multimetro digitale la resistenza *Rj* di alcuni (almeno 3 o 4) resistori del banco e confrontatela con il valore nominale *Rj,*nom (il codice dei colori è appeso alle porte del laboratorio), riportando i valori in tabella assieme a quelli della tolleranza dichiarata. Si consiglia di selezionare resistenze di valori appartenenti a diverse decadi (almeno 4): tenete anche conto che il fusibile del generatore si fonde per uso continuativo oltre 100 mA.
- 3. Costruite il circuito di figura, usando di volta in volta una resistenza *Rj* prima selezionata e misurando i corrispondenti valori *Vj* (con multimetro analogico) e *Ij* (con multimetro digitale), da riportare in tabella.
- 4. Riportate in tabella il valore del prodotto  $R_j f_j$  (e la sua incertezza) e confrontatelo con la misura di  $V_j$ .
- 5. Ripetete le stesse operazioni (misure di  $V_j$  e  $I_j$ ) scambiando il ruolo dei multimetri.
- 6. Commentate nel riquadro eventuali discrepanze tra valore atteso e quello misurato e commentate anche sull'eventuale differenza tra la misura di  $V_i$  e quella di  $V_0$  e sulle differenze dovute all'uso dei diversi multimetri.

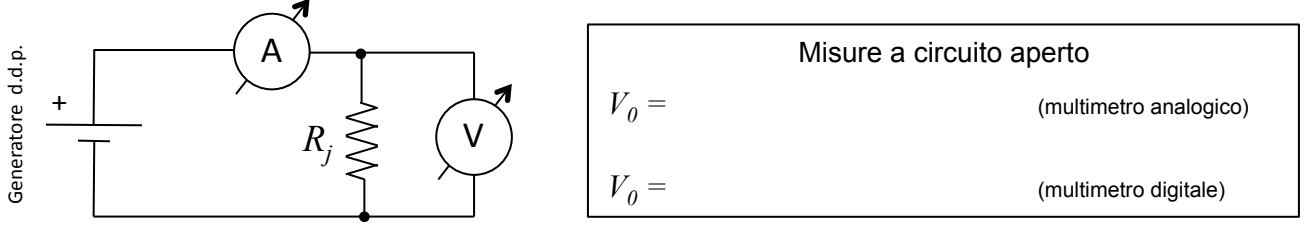

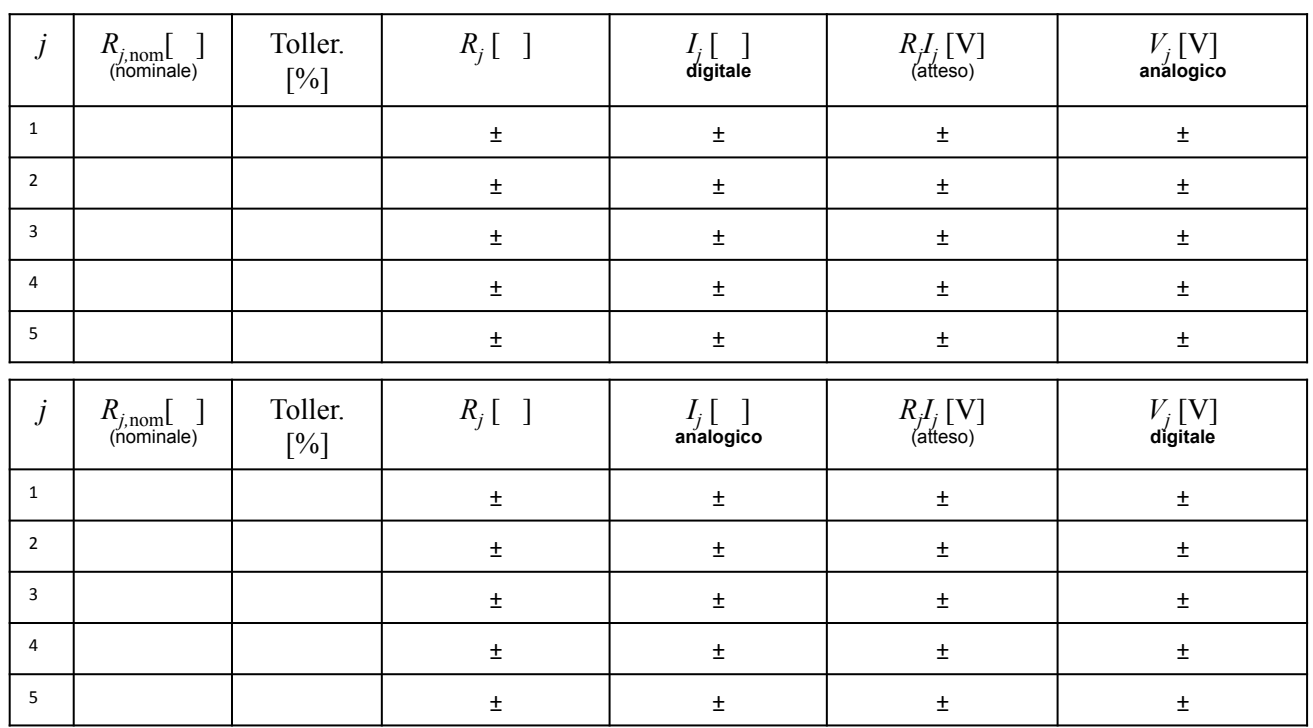

Commenti (segue a pagina successiva e, se non basta, usate un altro foglio bianco):

1 

Dovete dimensionare e realizzare un partitore di tensione che, a partire da una d.d.p. *V<sub>TOT</sub>* (prodotta dal generatore), fornisca una d.d.p. *V<sub>1</sub>* che è frazione di *V<sub>TOT</sub>* secondo un rapporto di partizione  $\alpha = V_1/V_{TOT}$ . Allo scopo userete un collegamento in serie di due resistori, come mostrato nello schema.

Avete libertà di scegliere il rapporto di partizione  $\alpha$  e dunque di scegliere i valori delle resistenze  $R_1$  e  $R_2$  usando quanto disponibile. Potete eventualmente usare collegamenti in serie e/o parallelo tra più resistori.

Esiste un vincolo di progetto: la corrente erogata dal generatore deve essere inferiore a 50 mA.

1. Sulla base del modello, determinate la relazione attesa tra i valori delle resistenze e il rapporto di partizione α.

Relazione attesa

2. Determinate il valore atteso per il rapporto di partizione α<sub>att,nom</sub> usando i valori nominali delle resistenze  $R_{I,\text{nom}}$  e  $R_{2,\text{nom}}$ prescelte e tenendo conto della tolleranza indicata dal costruttore (propagate correttamente l'errore!).

 $\alpha =$ 

- 3. Misurate con il multimetro digitale le resistenze  $R_1 \text{ e } R_2$  e determinate sulla base delle misure e delle relative incertezze il rapporto di partizione atteso  $\alpha_{\text{atteso}}$ .
- 4. Montate il circuito e misurate con il multimetro digitale i valori di tensione  $V_{TOT}$  e  $V_1$  rispettivamente ai capi della serie  $R_1 + R_2$  e di  $R_1$ . Determinate di conseguenza il rapporto di partizione  $\alpha$  e confrontatelo con i valori attesi.
- 5. Misurate la caduta di tensione *V*<sub>2</sub> ai capi di *R*<sub>2</sub> (guardate la figura) e confrontate la somma  $(V_1 + V_2)$  con  $V_{TOT}$ .
- 6. Riportate le conclusioni dei confronti e ogni eventuale commento che riteniate rilevante nel riquadro Commenti.

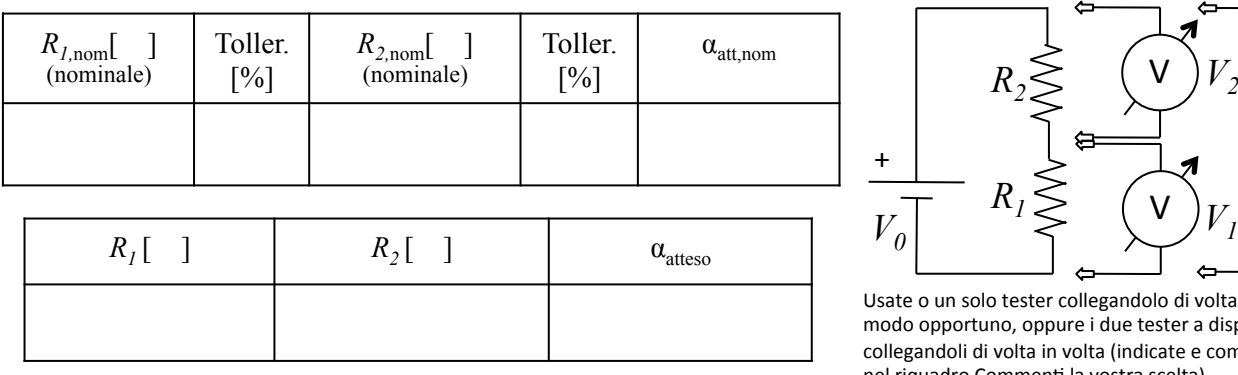

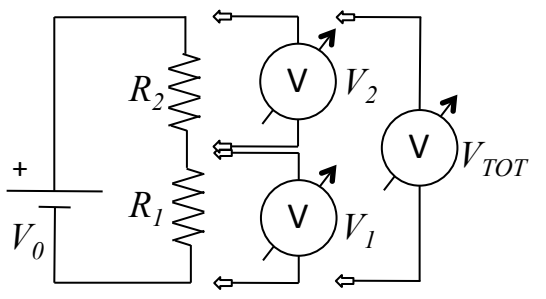

Usate o un solo tester collegandolo di volta in volta in modo opportuno, oppure i due tester a disposizione collegandoli di volta in volta (indicate e commentate nel riquadro Commenti la vostra scelta)

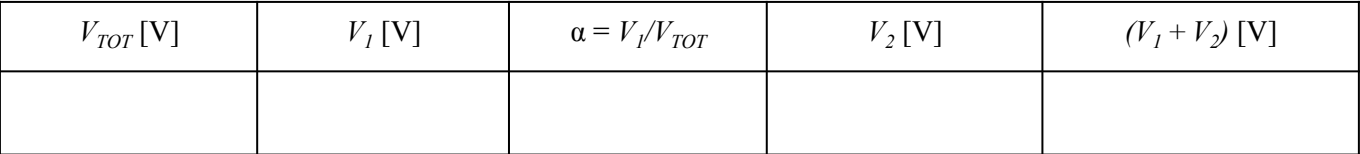

Commenti (includete anche il confronto tra  $V_{TOT}$  e  $V_0$  misurato a circuito aperto in pagina precedente):